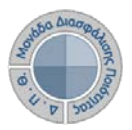

## **Περιβάλλον Πληροφοριακού Συστήματος ΜΟΔΙΠ**

Για την συμμετοχή σας στην διαδικασία της ηλεκτρονικής αξιολόγησης μαθημάτων μέσω του Πληροφοριακού Σύστημα της ΜΟΔΙΠ (http://modip-server.kom.duth.gr), από την Αρχική οθόνη και χωρίς να συμπληρώσετε Όνομα χρήστη και Κωδικό ασφαλείας (τα ίδια με το webmail) επιλέξτε από το μενού την επιλογή «Συμπλήρωση Ερωτηματολογίων» (Εικόνα 1).

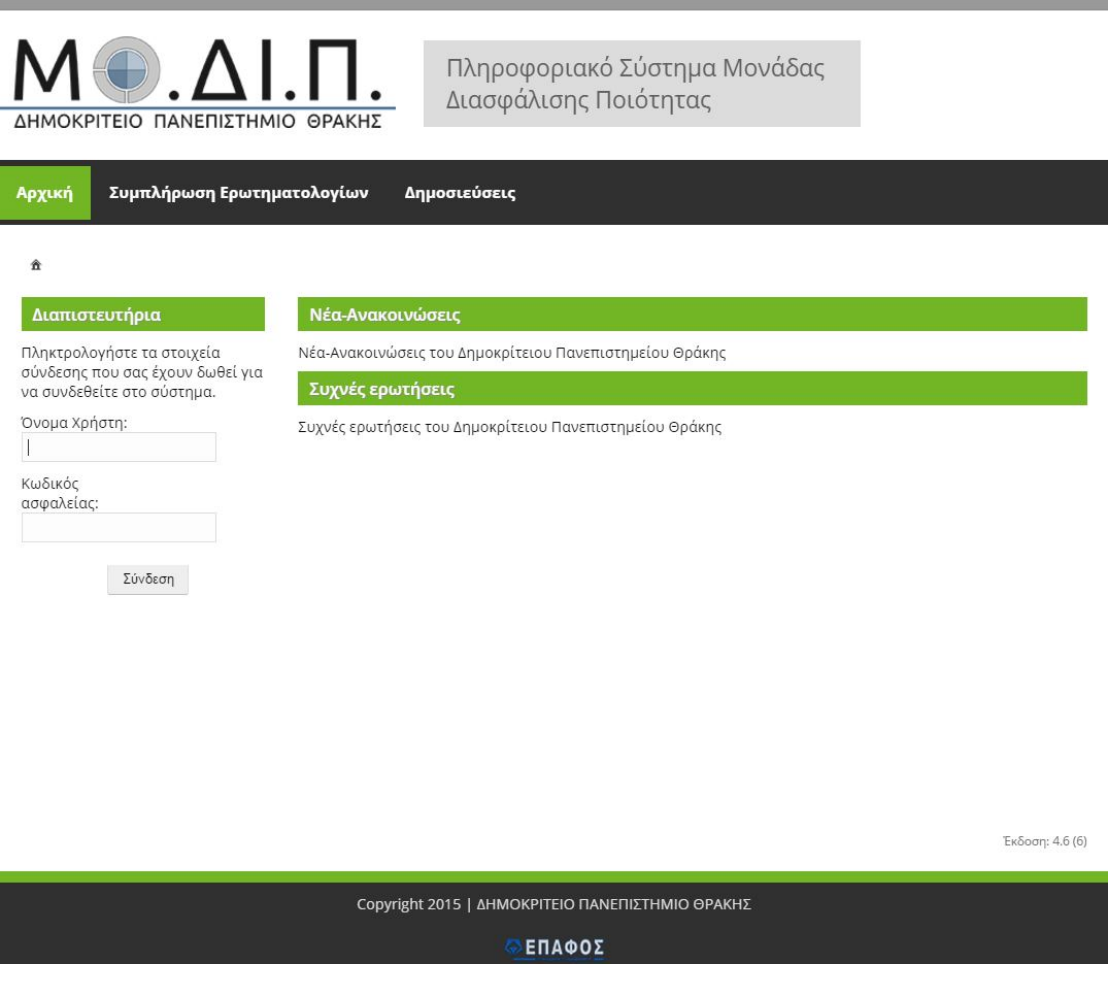

*Εικόνα 1: Αρχική Σελίδα ΠΣ ΜΟΔΙΠ*

Στη συνέχεια στη περιοχή «Σύνδεση με κωδικό κουπονιού» πληκτρολογήστε τον κωδικό που σας έχει δοθεί στο πεδίο «Κωδικό κουπονιού» και πατήστε το κουμπί «Είσοδος» για να συνδεθείτε στο σύστημα (Εικόνα 2).

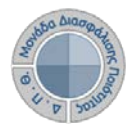

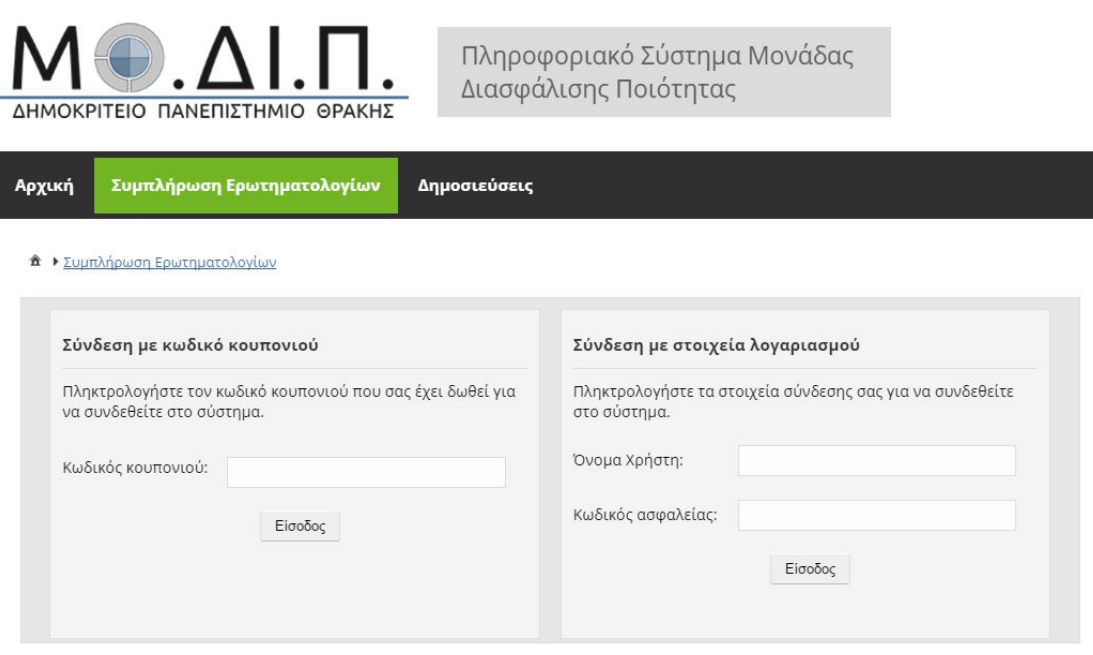

*Εικόνα 2: Στοιχεία σύνδεσης για την εμφάνιση του ερωτηματολογίου* 

Εφόσον ο κωδικός κουπονιού είναι σωστός, εμφανίζεται το ερωτηματολόγιο αξιολόγησης για το συγκεκριμένο μάθημα με τον υπεύθυνο διδάσκοντα. Η αξιολόγηση γίνεται επιλέγοντας την επιθυμητή απάντηση από μία πενταβάθμια κλίμακα σε τρεις κατηγορίες (Ο διδάσκων, Η διδασκαλία, Το μάθημα). Όλες οι ερωτήσεις είναι υποχρεωτικές εκτός την τελευταία που είναι προαιρετική και αναφέρεται στα τυχόν σχόλια και παρατηρήσεις που επιθυμείτε να υποβάλλετε (Εικόνα 3). Μετά την απάντηση όλων των ερωτήσεων πατήστε το πλήκτρο «Αποθήκευση» ώστε να καταχωρηθούν οι απαντήσεις σας.

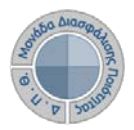

| Μάθημα:<br>20001701 - Εισαγωγή στη Γεωπονία<br>Υπεύθυνος Διδάσκων (ονοματεπώνυμο):<br>Κουτρούμπας Σπυρίδων<br>20-04-2016<br>Ημερομηνία:<br>Βαθμολογική Κλίμακα<br>Καθόλου<br>Πάρα πολύ<br>Παλύ<br><b>Niyo</b><br>Δεν απαντώ<br>Μέτρια<br>5<br>4<br>3<br>2<br>$\mathbf{1}$<br>ΔA<br>Ο/η διδάσκων/ουσα<br>1. έδειχνε να γνωρίζει και να κατέχει καλά το αντικείμενο;<br>2. ερχόταν στο μάθημα καλά προετοιμασμένος/η;<br>3. είχε μεγάλη μεταδοτικότητα και καλή επικοινωνία με τους φοιτητές στο μάθημα;<br>4. έδινε σαφείς και κατατοπιστικές απαντήσεις στις ερωτήσεις σας;<br>5. είναι κατά τη γνώμη σας πολύ καλός/ή δάσκαλος/δασκάλα;<br>Η διδασκαλία<br>6. έγινε με τρόπο που βοήθησε στην κατανόηση του μαθήματος;<br>05040302010AA<br>05040302010AA<br>05040302010A<br>15< | 5040302010A<br>5040302010A<br>$-5$ $4$ $3$ $2$ $1$ $4$<br>05040302010A<br>5040302010A |
|----------------------------------------------------------------------------------------------------|---------------------------------------------------------------------------------------|
|                                                                                                    |                                                                                       |
|                                                                                                    |                                                                                       |
|                                                                                                    |                                                                                       |
|                                                                                                    |                                                                                       |
|                                                                                                    |                                                                                       |
|                                                                                                    |                                                                                       |
|                                                                                                    |                                                                                       |
|                                                                                                    |                                                                                       |
|                                                                                                    |                                                                                       |
|                                                                                                    |                                                                                       |
|                                                                                                    |                                                                                       |
|                                                                                                    |                                                                                       |
|                                                                                                    |                                                                                       |
| 7. έγινε με χρήση νέων τεχνολογιών πληροφορικής και επικοινωνίας;                                                                                                    |                                                                                       |
| 8. οδήγησε στην ολοκλήρωση της εξεταστέας ύλης;                                                                                                    |                                                                                       |
| 9. περιελάμβανε καλά παραδείγματα και πρακτικές εφαρμογές;                                                                                                    |                                                                                       |
|                                                                                                    | 0.5040302010M                                                                         |
| 10. ήταν κατά τη γνώμη σας πολύ καλή;                                                                                                    | 05040302010M                                                                          |
| Το μάθημα<br>11. είχε ενδιαφέρουσα ύλη και προσέφερε σημαντικές πληροφορίες:<br>12. απαιτούσε περισσότερα πράγματα από εσάς σε σύγκριση με άλλα μαθήματα;<br>13. υποστηρίχθηκε από καλά συγγράμματα και εκπαιδευτικά βοηθήματα;<br>14. φαίνεται να είναι χρήσιμο για την περαιτέρω επαγγελματική σας απασχόληση;<br>15. θα συνιστούσατε και σε άλλους φοιτητές/-τριες να το παρακολουθήσουν;                                                                                                    | 0 5 0 4 0 3 0 2 0 1 0 AA                                                              |
|                                                                                                    |                                                                                       |
|                                                                                                    |                                                                                       |
|                                                                                                    | 05040302010AA                                                                         |
|                                                                                                    | 40302010M                                                                             |
|                                                                                                    | 05040302010AA                                                                         |
|                                                                                                    |                                                                                       |
| Γενικά                                                                                                    | 05040302010AA                                                                         |
| 16. Παρατηρήσεις και σχόλια:                                                                                                    |                                                                                       |
|                                                                                                    |                                                                                       |
|                                                                                                    |                                                                                       |
|                                                                                                    |                                                                                       |
|                                                                                                    |                                                                                       |
|                                                                                                    |                                                                                       |
|                                                                                                    |                                                                                       |

*Εικόνα 3: Ερωτηματολόγιο Μαθήματος*